# CONNECTING TO YOUR COMPUTER

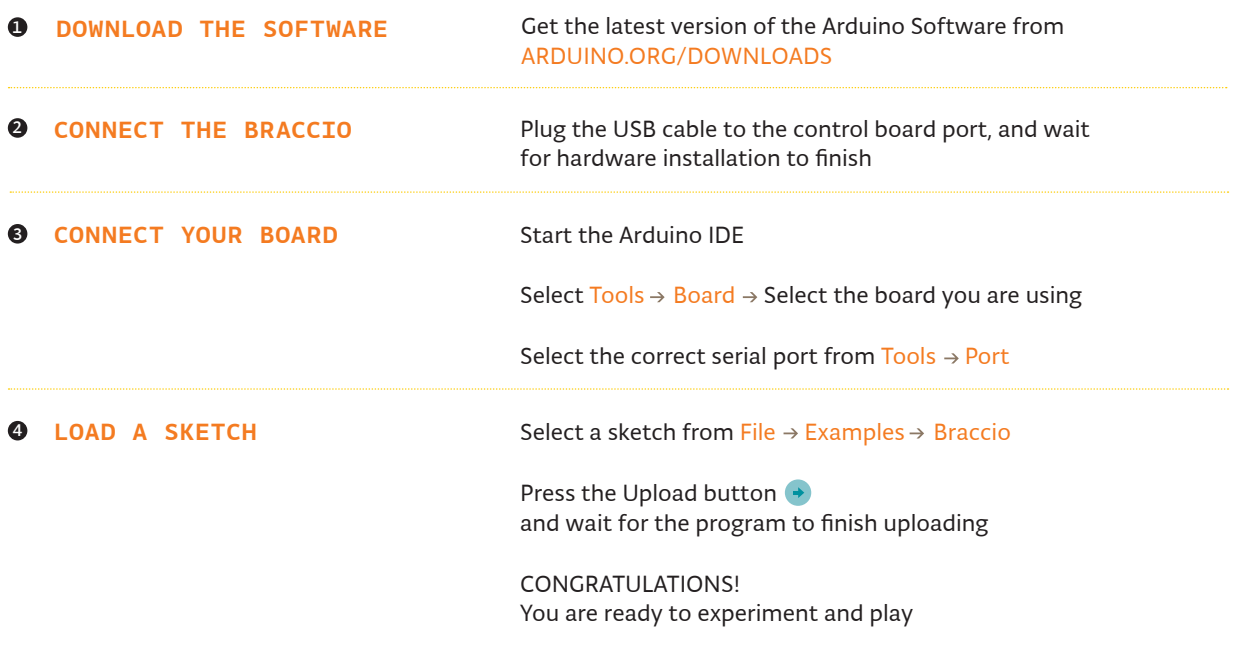

# ONLINE TUTORIALS AND INFORMATION: ARDUINO.ORG/BRACCIO

# RUN YOUR SKETCH

#### **0** TESTBRACCIO90

"testBraccio90" is a setup sketch allowing you to check the alignment of all the servo motors. It is also the first sketch you need to run on the Braccio. The sketch will position the Braccio in the upright position as seen in the picture below. If it doesn't put the Braccio in the exact setting, you need to realign the position of the servo motors.

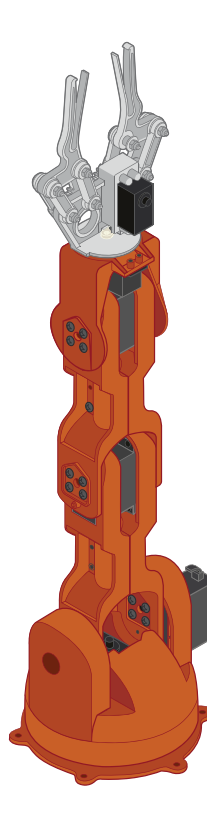

- M1 = base degrees M2 = shoulder degrees
- M3 = elbow degrees
- M4 = vertical wrist degrees
- M5 = rotatory wrist degrees
- M6 = gripper degrees

#### Braccio.begin();

Initialization functions and set up the initial position for Braccio. All the servo motors will be positioned in the "safety" position: M1 = 90°, M2= 45°,  $M3 = 180^{\circ}$ ,  $M4 = 180^{\circ}$ ,  $M5 = 90^{\circ}$ ,  $M6 = 10^{\circ}$ .

The sketch will position the Braccio in the upright position.

Step Delay: a milliseconds delay between the movement of each servo. Allowed values: from 10 to 30 msec. M1 allowed values from 0° to 180°

M2 allowed values from 15° to 165°

- M3 allowed values from 0° to 180°
- M4 allowed values from 0° to 180°

M5 allowed values from 0° to 180°

M6 allowed values from 10° to 73°. (10°: the gripper is open, 73°: the gripper is closed).

- #include <Braccio.h>
- #include <Servo.h>
- Servo base;
- Servo shoulder;
- Servo elbow;
- Servo wrist\_ver;
- Servo wrist\_rot;
- Servo gripper;

```
9 void setup() {
10 Braccio.begin(); 
11 }
```
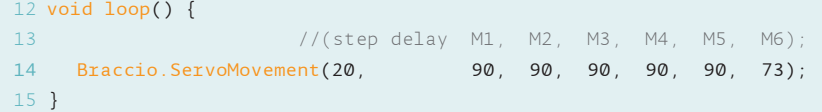

# **2** SIMPLEMOVEMENTS

The "simpleMovements" sketch shows you how each servo motor of the Braccio moves.

- M1 = base degrees
- M2 = shoulder degrees
- M3 = elbow degrees
- M4 = vertical wrist degrees
- M5 = rotatory wrist degrees
- M6 = gripper degrees

#### Braccio.begin();

Initialization functions and set up the initial position for Braccio. All the servo motors will be positioned in the "safety" position: M1 = 90°, M2= 45°,

 $M3 = 180^\circ$ ,  $M4 = 180^\circ$ ,  $M5 = 90^\circ$ ,  $M6 = 10^\circ$ .

The delay() function lets you stop the Arduino from executing anything for a period of time.

Step Delay: a milliseconds delay between the movement of each servo. Allowed values: from 10 to 30 msec.

M1 allowed values from 0° to 180°

M2 allowed values from 15° to 165° M3 allowed values from 0° to 180°

M4 allowed values from 0° to 180°

M5 allowed values from 0° to 180°

M6 allowed values from 10° to 73°. (10°: the

gripper is open, 73°: the gripper is closed).

#include <Braccio.h>

- #include <Servo.h>
- Servo base;
- Servo shoulder;
- Servo elbow;
- Servo wrist\_ver;
- Servo wrist\_rot;
- Servo gripper;

```
9 void setup() {
10 Braccio.begin(); 
11 }
```
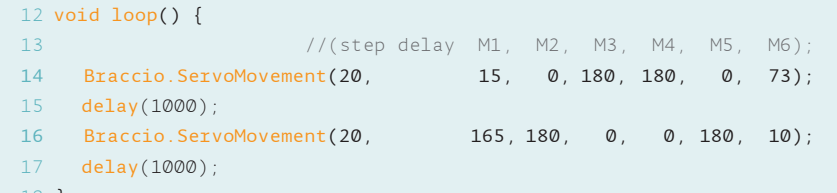

}

#### **<sup>6</sup>** TAKETHESPONGE

This example tells the Braccio to take the sponge from the table and show it to the user.

- M1 = base degrees
- M2 = shoulder degrees
- M3 = elbow degrees
- M4 = vertical wrist degrees
- M5 = rotatory wrist degrees
- M6 = gripper degrees

### Braccio.begin();

Initialization functions and set up the initial position for Braccio. All the servo motors will be positioned in the "safety" position: M1 = 90°, M2= 45°,  $M3 = 180^{\circ}$ ,  $M4 = 180^{\circ}$ ,  $M5 = 90^{\circ}$ ,  $M6 = 10^{\circ}$ .

Starting position. One second delay. The braccio moves to the sponge. Close the tongue to take the sponge. Brings the sponge upwards. Show the sponge. Return to the start position. Open the gripper.

For Step Delay and Motors values please refer to the previous sketches.

#include <Braccio.h>

#include <Servo.h>

Servo base;

- Servo shoulder;
- Servo elbow;
- Servo wrist\_ver;
- Servo wrist\_rot;
- Servo gripper;

```
9 void setup() {
10 Braccio.begin(); 
11 }
```
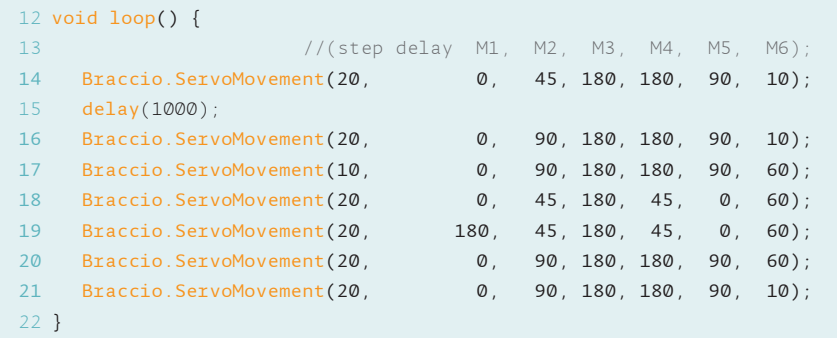